### *Giáo án Tin học 9*

#### **Tuần 28 Tiết: 56**

#### **Ngày soạn: Ngày dạy:**

# **BÀI 13: THÔNG TIN ĐA PHƯƠNG TIỆN**

# **I. MỤC TIÊU:**

*1. Kiến thức:* Biết khái niệm đa phương tiện và ưu điểm của đa phương tiện.

*2. Kĩ năng:* Lấy được các ví dụ về thông tin đa phương tiện.

*3. Thái độ:* Học tập nghiêm túc, có ý thức tự giác, tinh thần vươn lên vượt qua khó khăn.

### **II. CHUẨN BỊ:**

*1. Giáo viên:* Sách giáo khoa, máy tính điện tử, giáo án, máy chiếu.

*2. Học sinh:* Vở ghi, sách giáo khoa.

#### **III. CÁC HOẠT ĐỘNG DẠY – HỌC:**

## *1. Ổn định lớp:* **(1')**

9A2:……………………………………………………………………………

9A3:……………………………………………………………………………

### *2. Kiểm tra bài cũ:*

Lồng ghép trong nội dung bài học.

*3. Bài mới:*

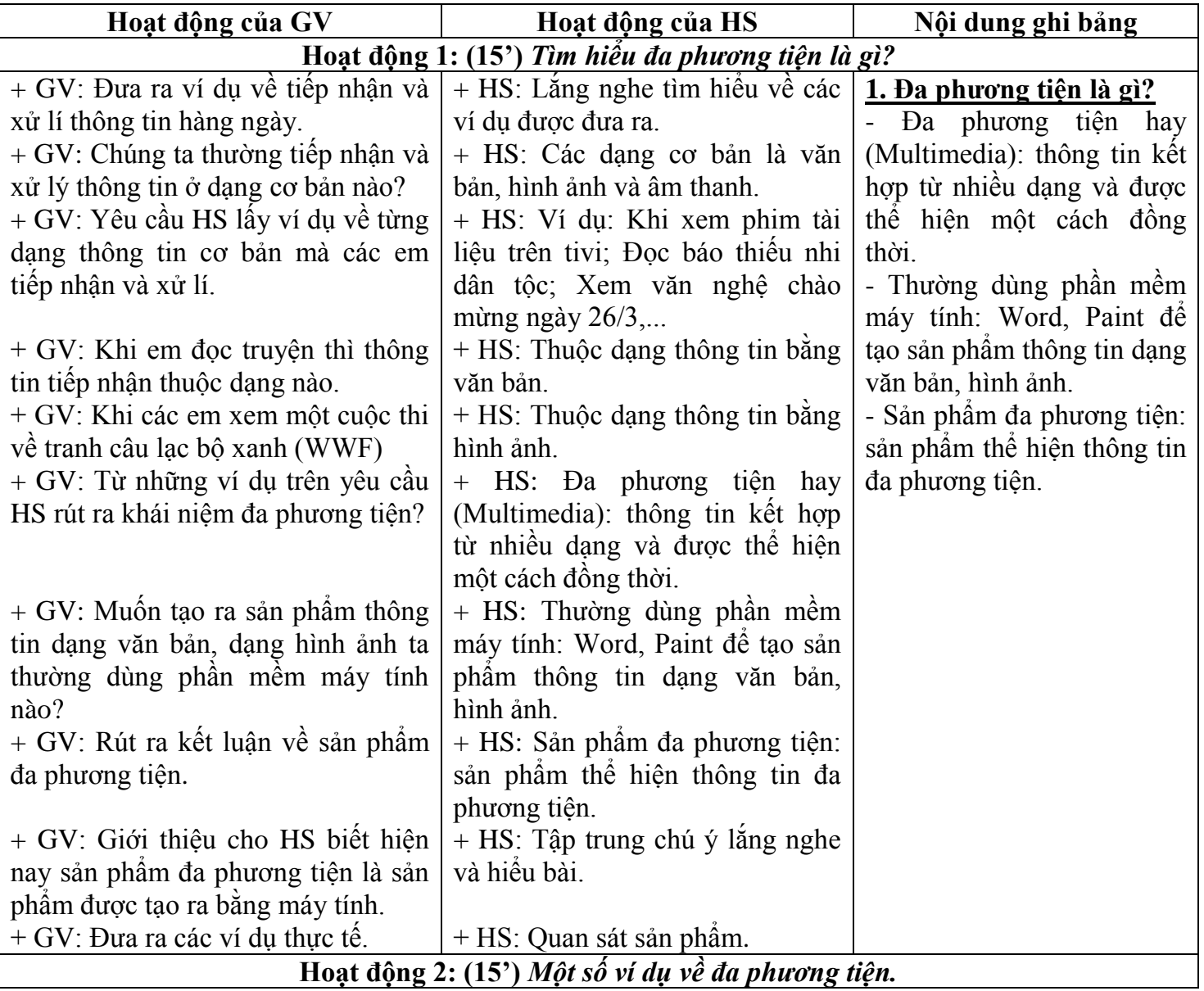

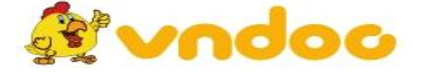

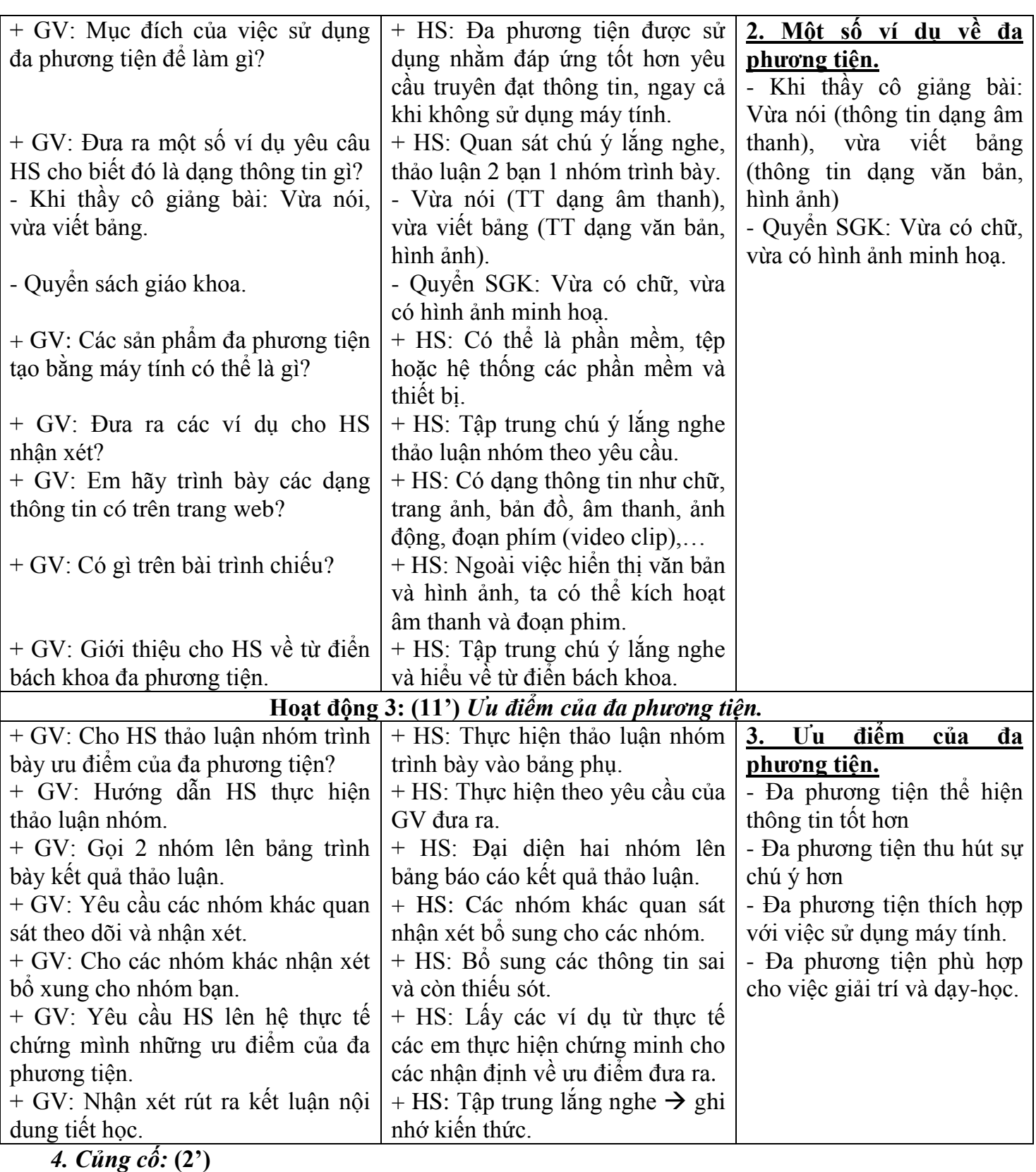

- Củng cố các ưu điểm của đa phương tiện.

*5. Dặn dò:* **(1')**

- Học bài và đọc nội dung phần tiếp theo của bài.

#### **IV. RÚT KINH NGHIỆM:** ..............................................................................................................................................................

............................................................................................................................................................

.............................................................................................................................................................

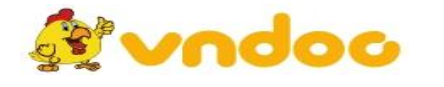

 *VnDoc.com - Tải tài liệu, văn bản pháp luật, biểu mẫu miễn phí*